# Etude d'une installation de cogénération industrielle

## **Objectif du TD :**

L'objectif de ce TD est l'étude et la modélisation sous Thermoptim d'une installation de cogénération existante, et l'influence des différents paramètres sur le rendement.

## **Présentation de l'installation :**

L'installation présentée ci-dessous est une installation de cogénération (cf. séance diapason S45, S46, S47 du portail Thermoptim<sup>\*1</sup> et fiche thématique<sup>\*2</sup>) fonctionnant avec une turbine à gaz. C'est une centrale de cogénération dont le principe de fonctionnement est le suivant :

# Principe de fonctionnement d'une centrale de cogénération

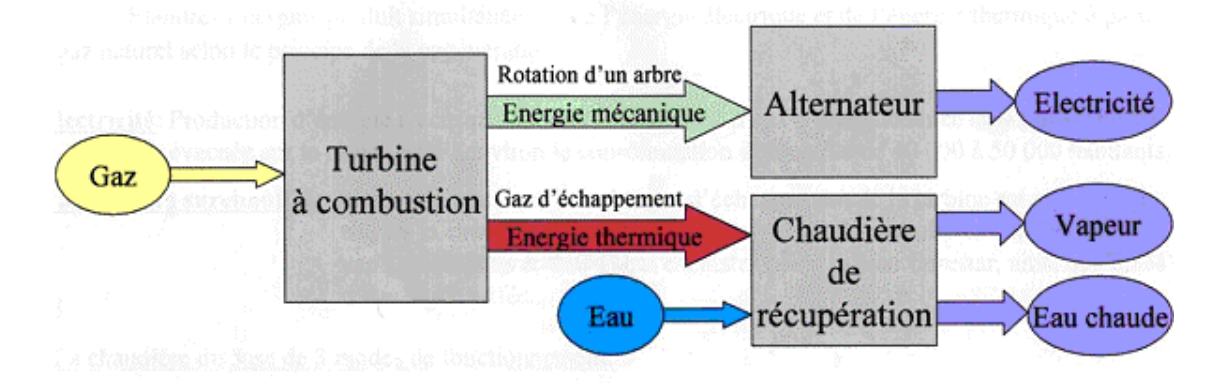

# Avantages: • Rendement global élevé

# *·Faible niveau de rejets polluants*

• Production décentralisée / avantages multiples

Cette centrale produit simultanément :

 **Electricité :** Production d'énergie électrique à travers une turbine à gaz d'une puissance de 6.8 MW évacuée sur le réseau EDF (environ la consommation d'une ville de 6 000 à 8 000 habitants)

 **Vapeur/eau surchauffée :** L'énergie contenue dans les gaz d'échappement de la turbine est valorisée à travers la chaudière. Cette valorisation permet de produire environ 19.7 t/h de vapeur à 21 bars et 37 t/h lorsque la post-combustion est activée.

La chaudière dispose de 3 modes de fonctionnement :

<sup>\*1 :</sup> http://www.thermoptim.org/sections/logiciels/divers-portail/seances-disponibles

<sup>\*2 :</sup> http://www.thermoptim.org/sections/technologies/systemes/cogeneration

¾ « Récupération pure » : Production de vapeur et d'eau surchauffée uniquement à partir des fumées de la turbine  $\Rightarrow$  (de 0 à 19.7 t/h de vapeur)

¾ « Post-combustion » : Allumage de brûleur en chaudière pour apporter une énergie supplémentaire permettant d'atteindre un débit de 37 t/h => (de 19.7 à 37 t/h + eau chaude)

¾ « Air ambiant » : Ce mode assure un secours et une continuité de la production vapeur sur un arrêt turbine en utilisant le principe d'une chaudière traditionnelle  $\Rightarrow$  (de 0 à 37 t/h)

Voici la fiche technique de cette installation :

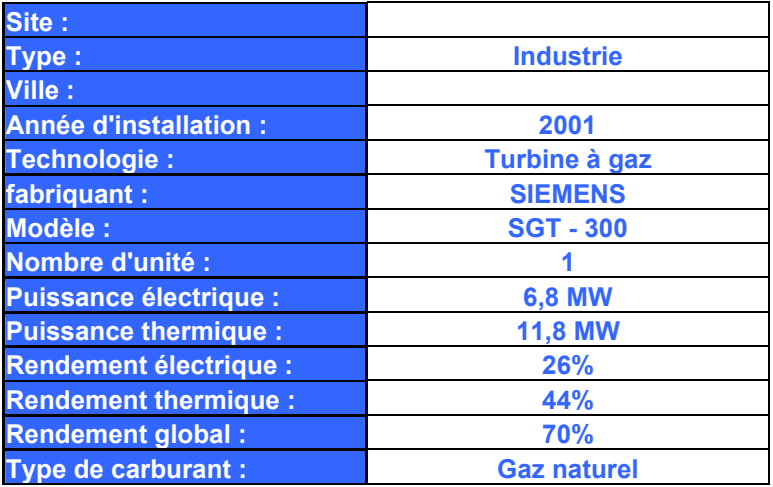

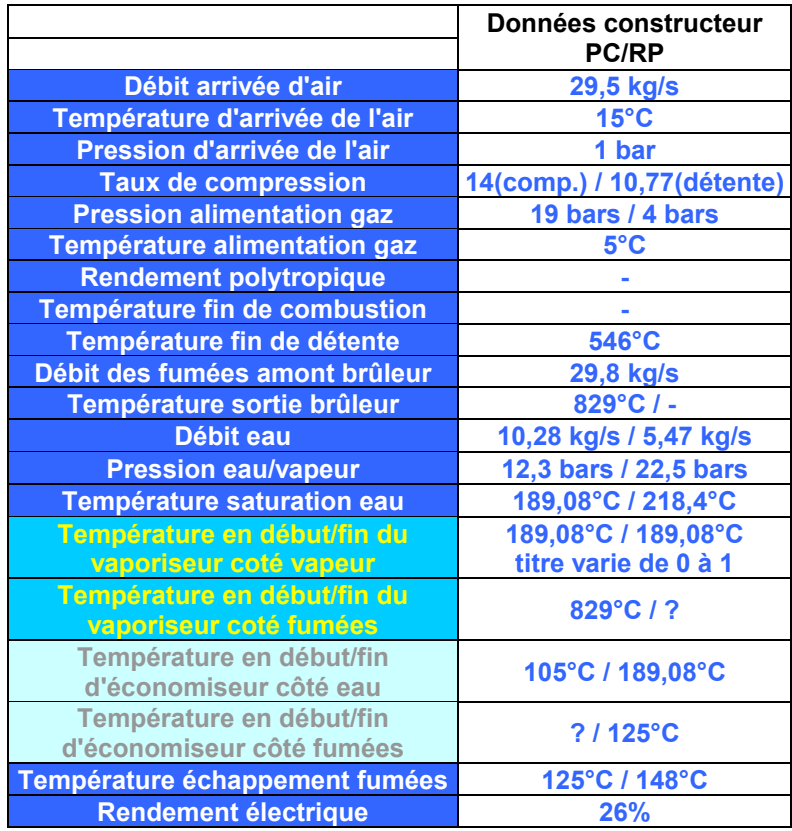

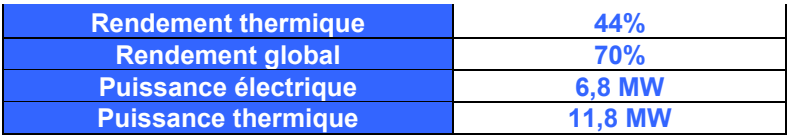

Ces caractéristiques sont celles qui nous ont été données par le constructeur. Sous Thermoptim, votre objectif est d'essayer de vous en rapprocher un maximum, mais nous verrons que nous n'obtenons pas strictement les mêmes résultats.

Pour mieux comprendre et visualiser cette installation, en voici un dessin illustrant les principaux organes :

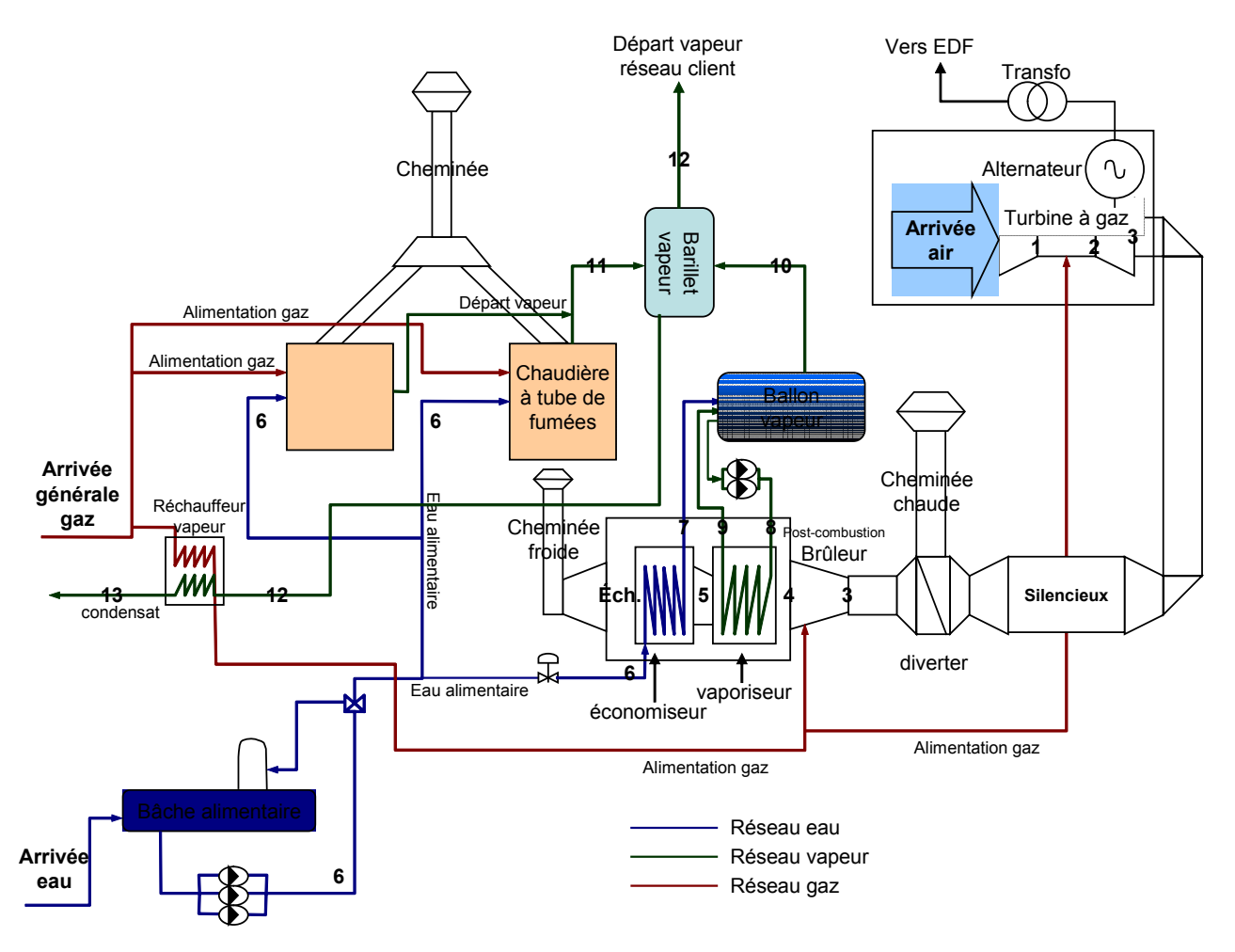

Ce schéma de l'installation est clair, et nous pouvons voir tous les composants de l'installation, il faut dans un premier temps chercher à comprendre cette installation.

#### **Modélisation (éditeur de schéma) :**

*Pour la turbine à gaz :*

o L'air passe tous d'abord dans un compresseur où il est comprimé jusqu'à 14 bars (taux de compression de 14:1) (1).

o Puis il est chauffé dans une chambre de combustion alimentée en gaz ; pour information, le gaz délivré par GDF est sous 19 bars de pression à 15°C (2).

o En sortie de chambre, les fumées sont détendues dans une turbine, couplée avec le compresseur, qui alimente un alternateur. (3)

o Le silencieux et le diverter ne seront pas modélisés (le diverter régule la quantité d'énergie thermique envoyée en chaudière).

o Ensuite un brûleur, alimenté en gaz détendu à 4 bars et 5°C, permet de réchauffer les gaz brûlés pour obtenir jusqu'à 37t/h de vapeur dans le vaporisateur. Les fumées atteignent alors une température de 829°C. (4)

o Enfin les fumées passent dans le vaporisateur pour vaporiser l'eau du circuit (5) et l'économiseur pour chauffer celle-ci jusqu'à la température de saturation, avant la vaporisation… (Ech.)

#### *Pour le circuit d'eau :*

o L'eau arrive dans la bâche alimentaire, puis est comprimée jusqu'à la pression de fourniture du circuit : 12,3 bars ou 22,5 bars (6).

En fait, on ne sait pas pourquoi mais la température de saturation ; sortie économiseur est donnée à 189°C, ce qui correspond à une pression de 12,3 bars… Sur Thermoptim, cela coïncide, il parait donc que nous aurions une pression inférieure dans le cas du mode PC. Une vanne trois voies permet à l'eau de retourner dans la bâche alimentaire, et ainsi de réguler le mode de fonctionnement du circuit selon les besoins d'eau demandée.

o L'eau est ensuite dirigée vers les chaudières et/où les récupérateurs de chaleurs de la turbine à gaz. Cela dépend du mode de fonctionnement de l'installation.

o Les points 10 et 11 sont au même état thermodynamique, car nous n'avons pas d'échange dans le barillet ; vapeur saturée à 21 bars.

o Dans le ballon, nous avons un mélange eau/vapeur à 21 bars. Nous avons donc en 7 et 8, une eau dans l'état de liquide saturé, et en 9, une vapeur saturée. *Nous allons ici nous intéresser à deux modes de l'installation : le mode Post Combustion PC, et le mode Récupération Pure RP.* 

Il est désormais possible de chercher à modéliser cette installation, en un schéma simple utilisant les transformations du noyau de Thermoptim.

Une telle représentation peut aboutir à l'illustration ci-après :

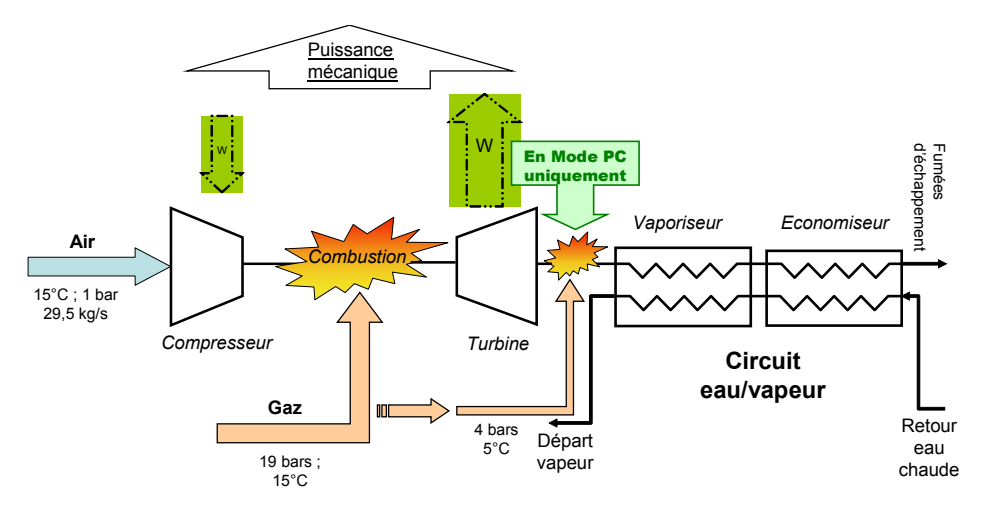

L'installation ainsi représentée est alors facile à modéliser sous Thermoptim. Nous devons arriver au schéma suivant :

#### **En mode PC :**

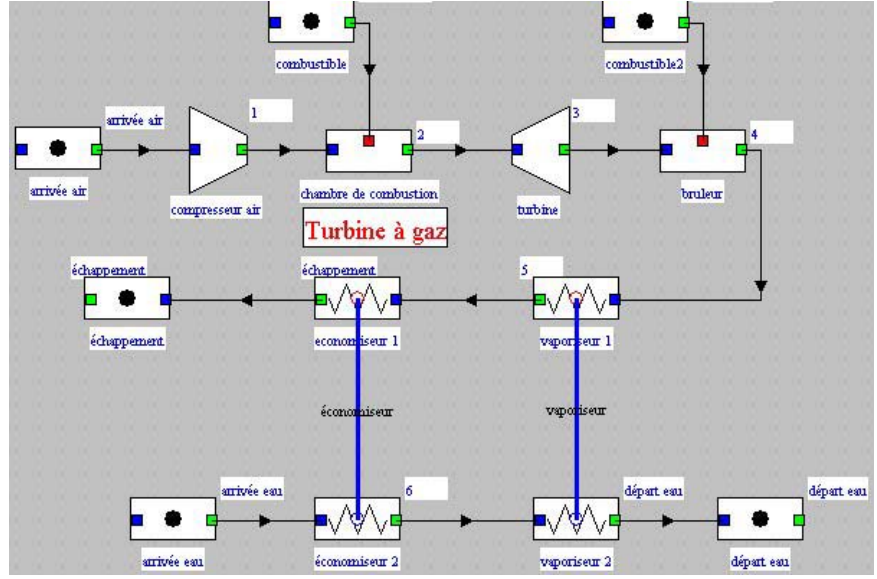

**En mode RP :** 

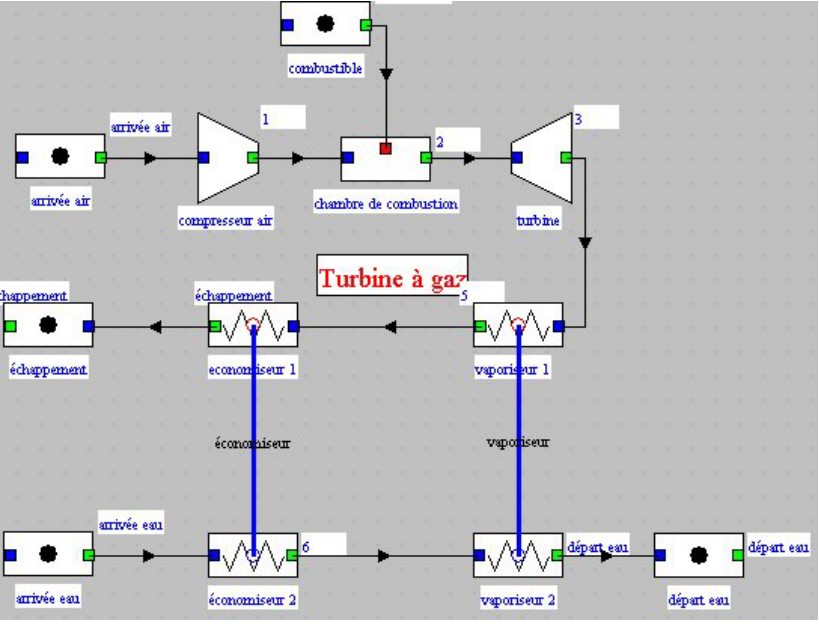

NB : Pensez bien à paramétrer votre système avant de créer les échangeurs. Le paramétrage est facile étant donné tous les éléments dont nous disposons.

#### **Paramétrage (simulateur) :**

## ¾ *La turbine à gaz :*

Vous connaissez le débit d'air, la température en fin de détente et le rapport de détente, donc vous pouvez trouver la température de fin de combustion, qui va vous imposer le débit de combustible. Vous devez essayer également de vous rapprocher des

valeurs constructeurs pour l'énergie mécanique obtenu, qui doit être légèrement supérieure à l'énergie électrique étant donné le rendement de l'alternateur : 6,8 MW.

#### *Résultats :*

Pour les différentes transformations nous avons les résultats suivants : Pour la compression, la chambre de combustion principale, et la détente, les résultats obtenus sont les même qu'il s'agisse du mode RP ou PC.

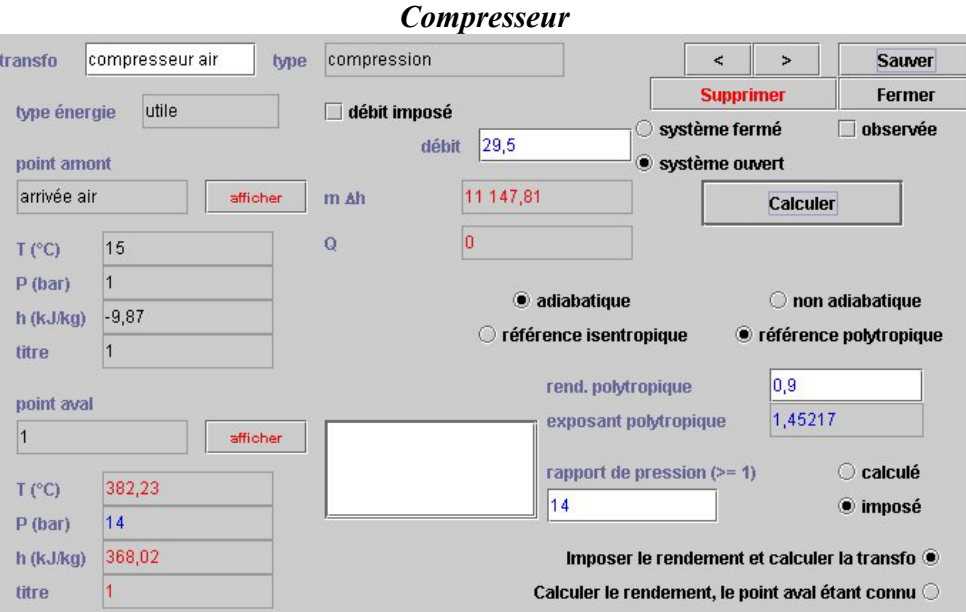

En sortie de compression, nous sommes à 14 bars et 382,3°C. Nous n'avons pas de valeurs indiquées, du coup nous pouvons choisir un rendement polytropique. Pour essayer de s'approcher de la réalité, on peut prendre un rendement de 0,9.

#### *Chambre de combustion*

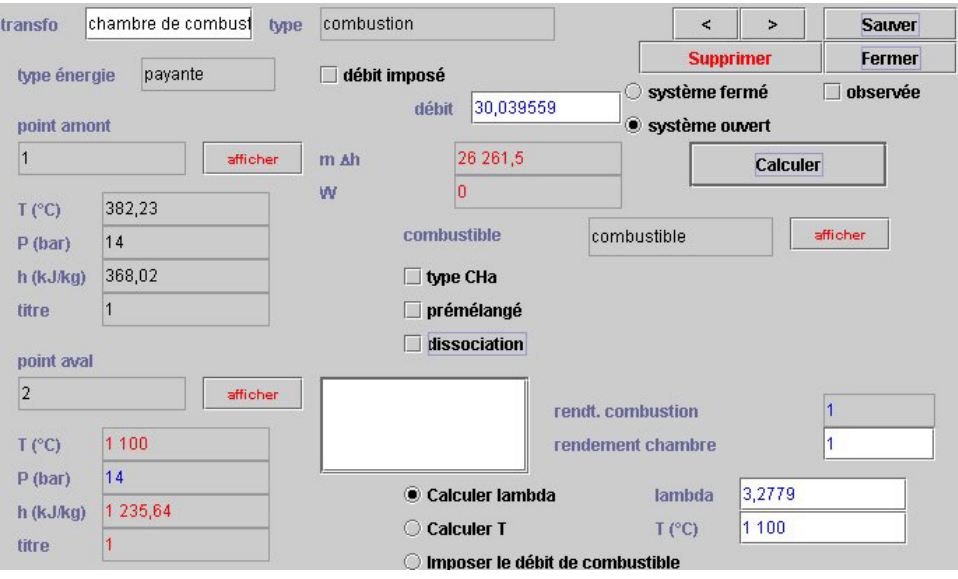

La température de sortie n'est pas donnée, mais on connaît celle de fin de détente (amont brûleur). On peut retrouver la température de fin de combustion de cette manière. On obtient 1100°C avec un débit combustible de 0,54 kg/s au lieu des 0,3 données (débit des fumées de 29,8, donc débit carburant de 0,3).

La chambre de combustion pouvant être considérée en première approximation comme adiabatique, on peut prendre 1 comme valeur du rendement.

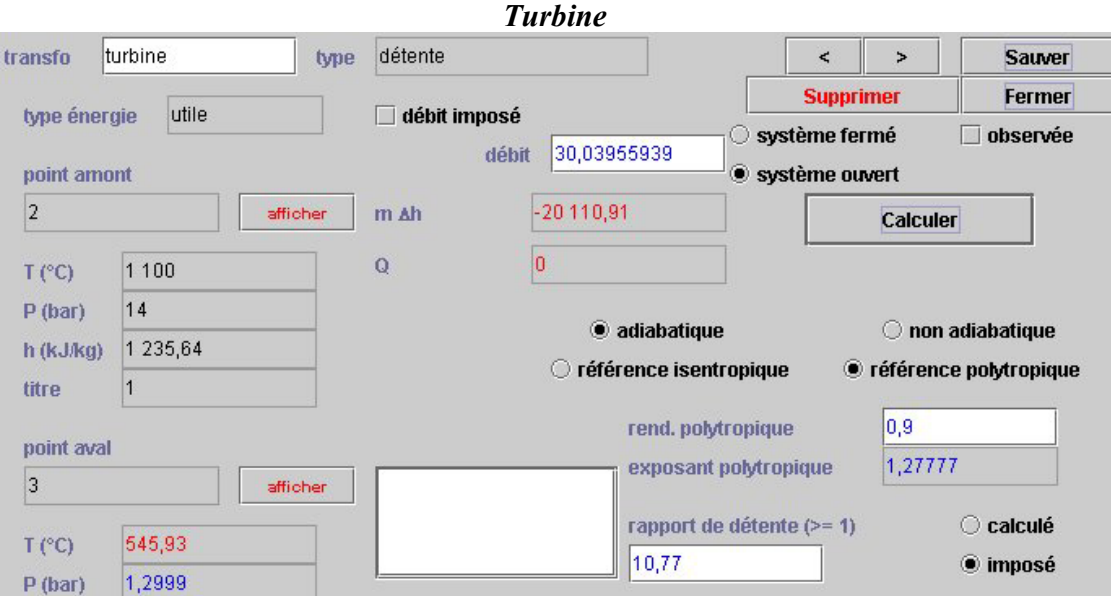

Nous arrivons ici à 545,9°C au lieu de 546, ce qui est normal puisque notre calage s'appuie sur cette valeur.

Nous avons aussi choisi de ne pas détendre jusqu'à 1 bar car nous avons encore des éléments derrière qui vont sûrement rajouté des pertes de charges. C'est pourquoi nous avons détendu jusqu'à 1,3 bar ; ce qui est plus vraisemblable. Les valeurs indiquées sont probablement les valeurs de fonctionnement de la turbine à gaz sans l'installation de cogénération qui est placé derrière celle-ci…

Nous avons aussi choisi un rendement polytropique de 0,9.

Nous avons un travail mécanique fourni de  $|11,15 - 20,11| = 8,96MW$  et nous voulons 6,8MW d'électricité. Cela nous donne un rendement de 75,9% pour l'alternateur. Cela parait cohérent car il peut y avoir aussi un réducteur avec un rendement assez faible.

#### ¾ *La Post Combustion et les échangeurs :*

Dans le cas de la post combustion, nous apportons du combustible et réalisons une deuxième combustion qui va nous permettre d'atteindre une température de sortie des fumées plus élevée. Nous savons que nous ressortons à 829°C, que notre débit de vapeur est de 37 t/h et que nos fumées doivent ressortir à 125°C.

En fait, tout est déjà indiqué et il ne nous reste plus qu'à faire un paramétrage de nos modules d'échanges approximatif pour pouvoir créer les échangeurs. Puis nous paramétrons les échangeurs.

#### **1/ Post Combustion**

Une capture d'écran d'un échangeur est illustrée ci-dessous. Pour dimensionner un échangeur, il faut imposer 5 variables et en calculer une, ou bien en imposer 4 et en calculer 2 si on impose l'efficacité de l'échangeur.

Dans la plupart des cas, trois variables sont imposés directement : la température d'entrée du fluide chaud (Tce), la température d'entrée du fluide froid (Tfe) et le débit du fluide chaud (mc).

Le débit de fluide froid est aussi généralement connu et on impose l'efficacité de l'échangeur.

Ces paramètres sont utilisés dans les cas réels ; maintenant comme il s'agit d'une modélisation, on peut procéder à tâtons en jouant sur les paramètres imposés et à calculer afin de caler notre modèle. Dans ce cas, on peut imposer ce que l'on souhaite et Thermoptim nous calcule l'efficacité de notre échangeur.

Une fois ceci fait, on peut essayer de se remettre dans le cas réel. Il faut penser que dans le premier échangeur, nous avons de l'eau qui est vaporisée, puis surchauffée. Il faut donc modélisé cela par deux échangeurs, sans quoi notre vaporiseur/surchauffeur serait instable et Thermoptim ne convergerait pas.

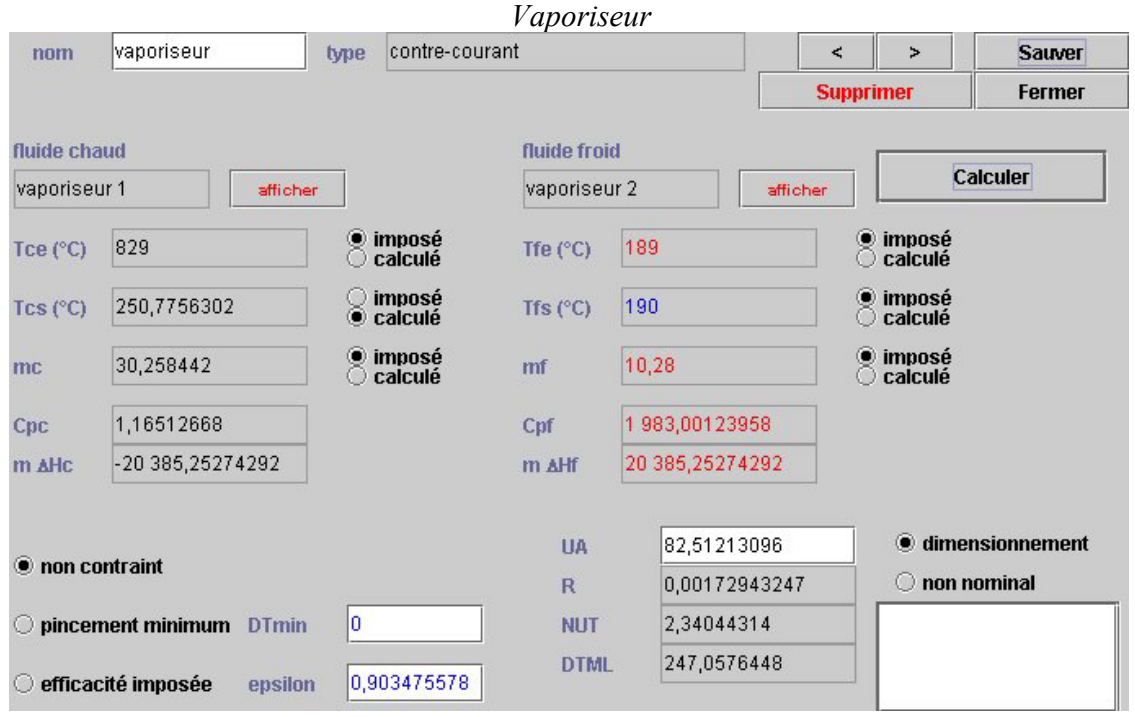

#### *Résultats et capture d'écran des échangeurs :*

Les valeurs imposées ici sont la température d'entrée des fumées (sortie brûleur), les débits et les températures de l'eau car on sait jusqu'au l'eau doit chauffer, juste après température de saturation. On obtient ainsi un rendement de 90,3% pour notre vaporiseur.

On arrive bien à une température de 250°C pour les fumées, en fin d'échange vapeur, et on a 20,39MW. Le débit de vapeur est bien de 37 t/h.

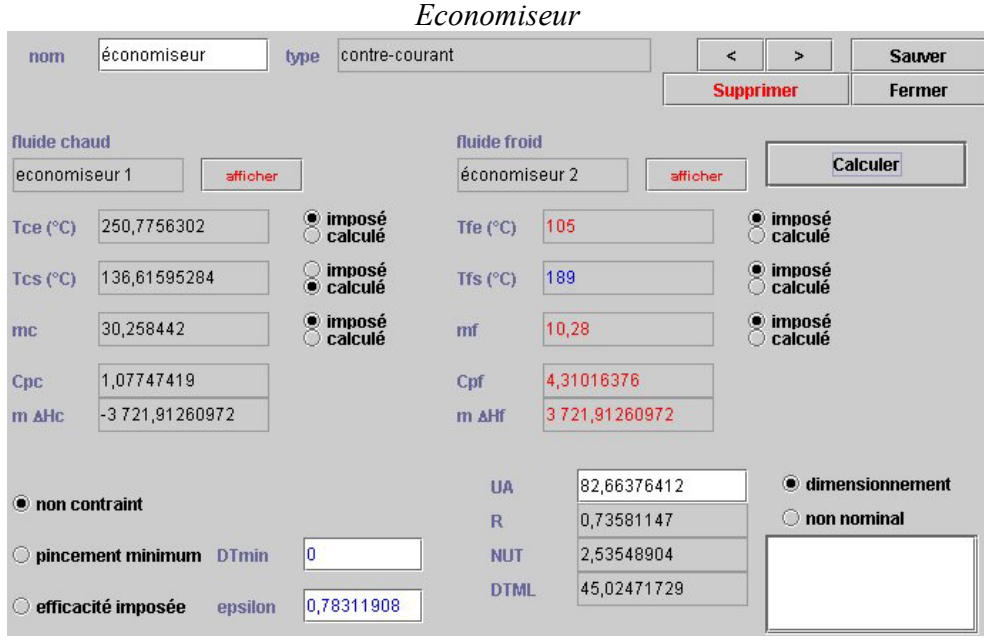

On a ici 3,72MW d'échange pour une eau qui arrive à 105°C et repars à 189°C, juste avant l'évaporation. Nos fumées ressortent à 136°C au lieu de 125, et notre efficacité d'échangeur est de 78,3%. Notre pincement minimum est de 53°C. Toutes ces valeurs sont impeccables et nous permettent de pouvoir dire que notre modèle est valide dans le cas de la PC.

Nous remarquons aussi que nous avons des UA voisins.

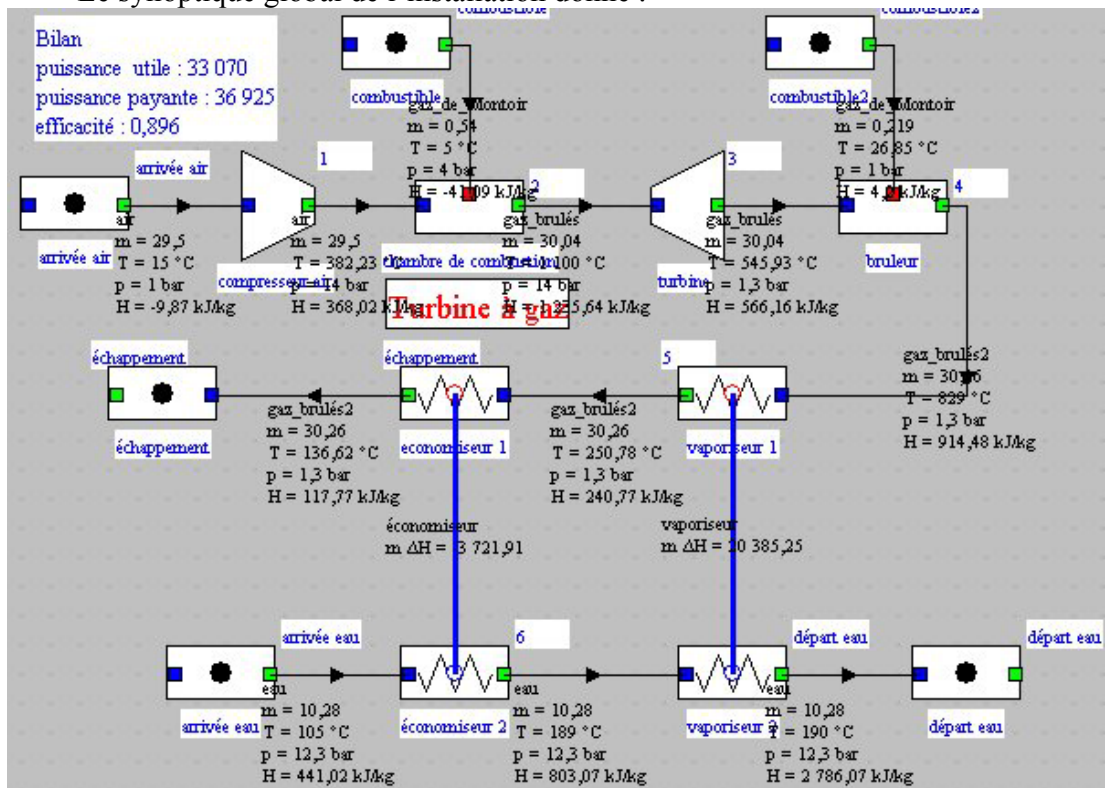

Le synoptique global de l'installation donne :

#### :**2/ Récupération Pure :**

Dans le cas de la RP, nous n'avons que 19,7t/h de vapeur, ce qui équivaut à un débit de 5,47 kg/s.

Nous obtenons ainsi :

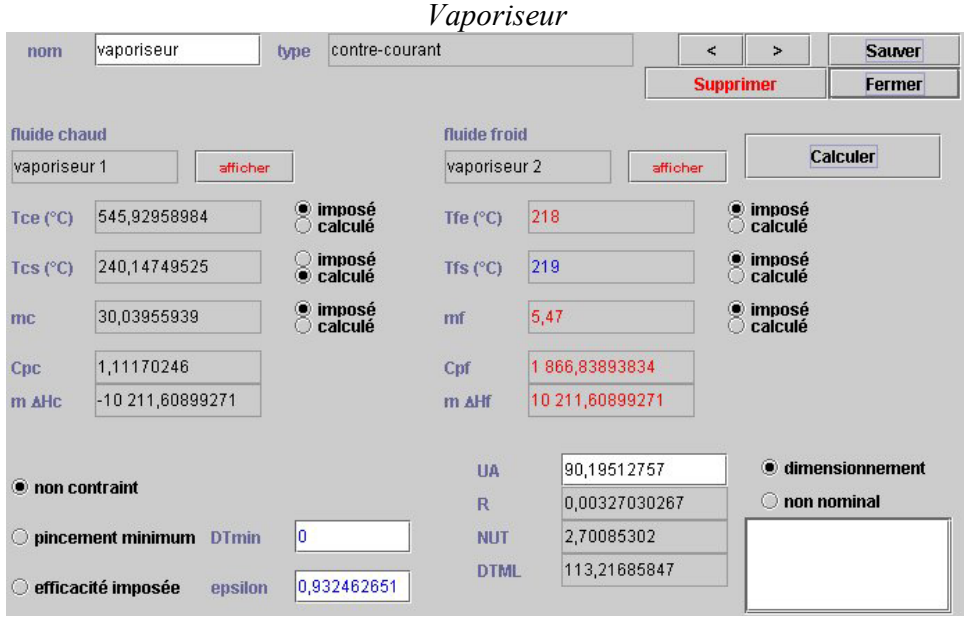

Idem que dans le cas de la PC, avec une efficacité de 93,2% et un échange de 10,2MW.

Nous reprenons alors directement à partir de la température des gaz brûlés de la première combustion puis de la détente. Nous ressortons de ces échangeurs vapeurs à 240°C pour les gaz avec bien un débit de vapeur de 5,47 kg/s et une température d'entrée de 218°C et de sortie à 219°C.

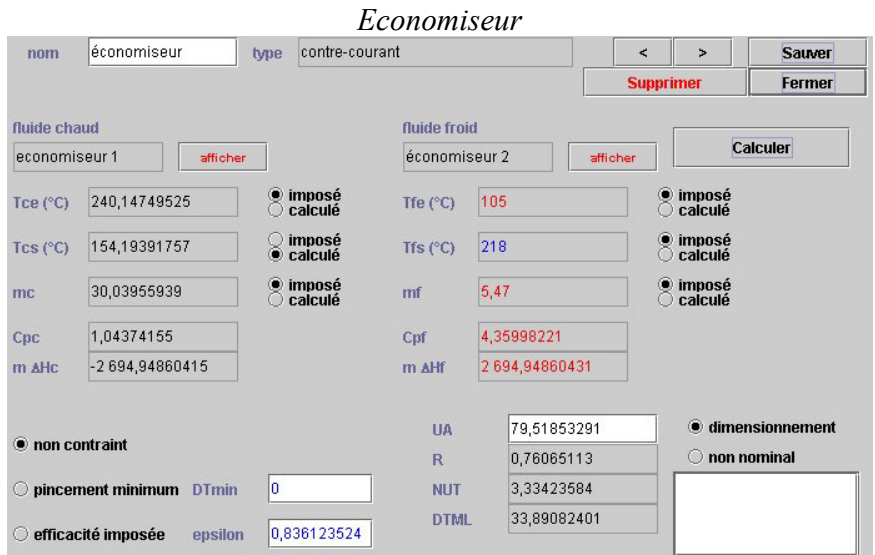

Nos fumées ressortent à 154°C au lieu de 148°C. C'est correct, mais cela nous pose la question de savoir si ce mode de fonctionnement ne pourrait pas être optimisé, afin de récupérer plus de chaleur.

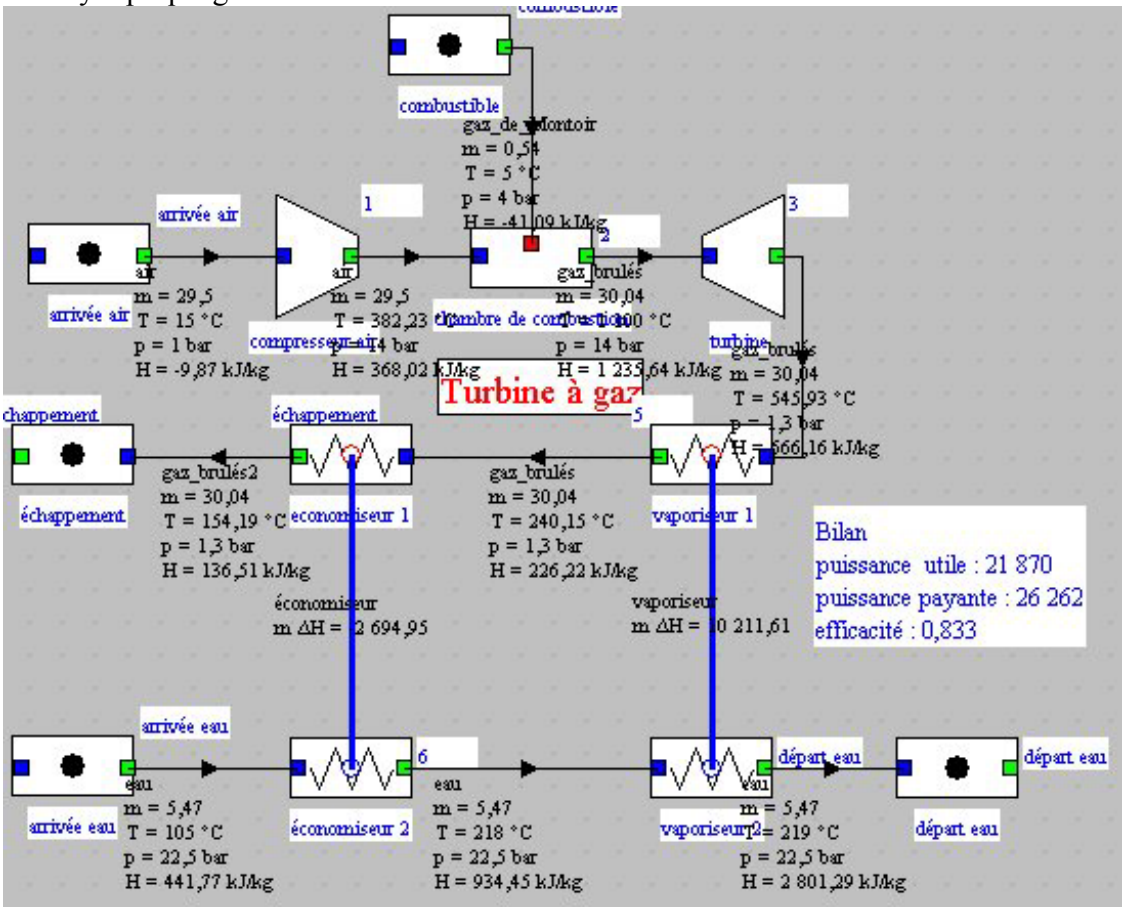

Le synoptique global de l'installation donne alors :

## **Calcul du rendement et tableaux récapitulatifs :**

*Pour calculer votre rendement, pensez à bien mettre les bonnes énergies utiles et payantes.* 

- $\checkmark$  Les chambres de combustion sont payantes.
- $\checkmark$  La détente et compression sont utiles (puisque algébrique).
- $\checkmark$  L'énergie récupérée dans les modules d'échange d'échappement des fumées vaporiseur 1 et économiseur 1) est utile.
- $\checkmark$  L'énergie des circuits de chauffage n'est pas comptée puisqu'elle ne fait pas directement partie de l'installation.

Pour finir de paramétrer votre modèle servez vous des données dans le tableau des caractéristiques de l'installation, page 2 et 3.

Les principaux paramètres sur lesquels vous pouvez jouer pour effectuer le calage de votre modèle sont les suivants :

- température de fin de combustion.
- rendements isentropiques de compression et détente

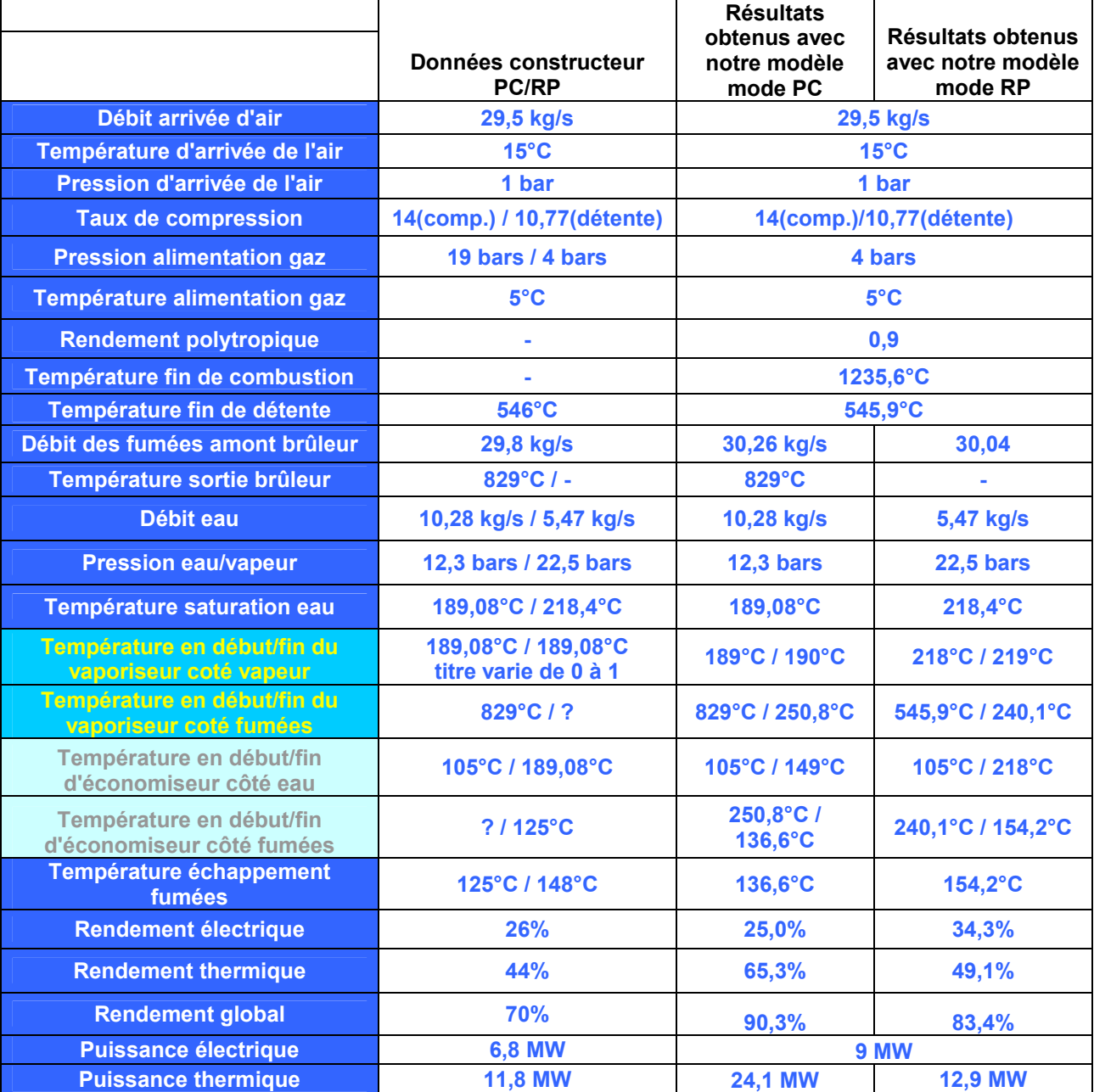

Voici un tableau récapitulatif des résultats :

Nous trouvons des résultats sensiblement différents malgré des valeurs proches au niveau des températures. Pour le reste, nous ne disposons que de très peu d'informations.

Ceci peut aussi s'explique du fait de plusieurs facteurs :

L'explication de l'installation est peu détaillée, et les chaudières peuvent quand même fonctionner pour surchauffer la vapeur. A ce moment là il faudrait prendre en compte l'énergie utile pour surchauffer notre vapeur, et cela ferait chuter notre rendement.

 Plusieurs paramètres demeurent inconnus et nous devons les chercher… (température des gaz à la sortie de la chambre de combustion, rendements isentropiques de la compression et de la détente…)

Vous pouvez ensuite faire varier les différents paramètres afin d'observer leur influence sur le rendement, les quantités de chaleur ou de travail, etc.